更に上のクオリティ 更に上のサービス!

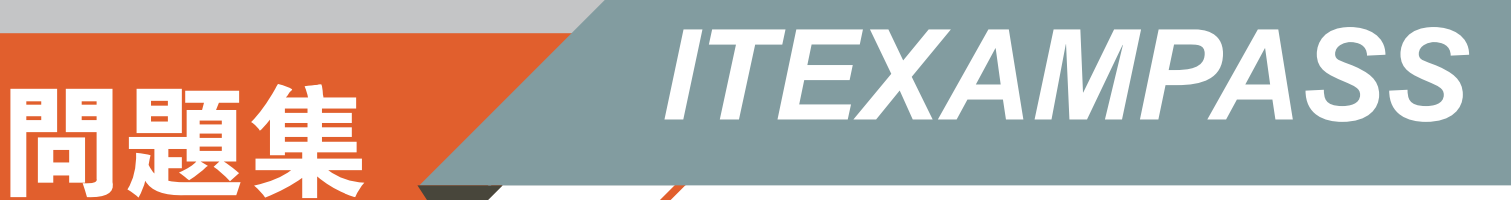

## *https://www.itexampass.jp*

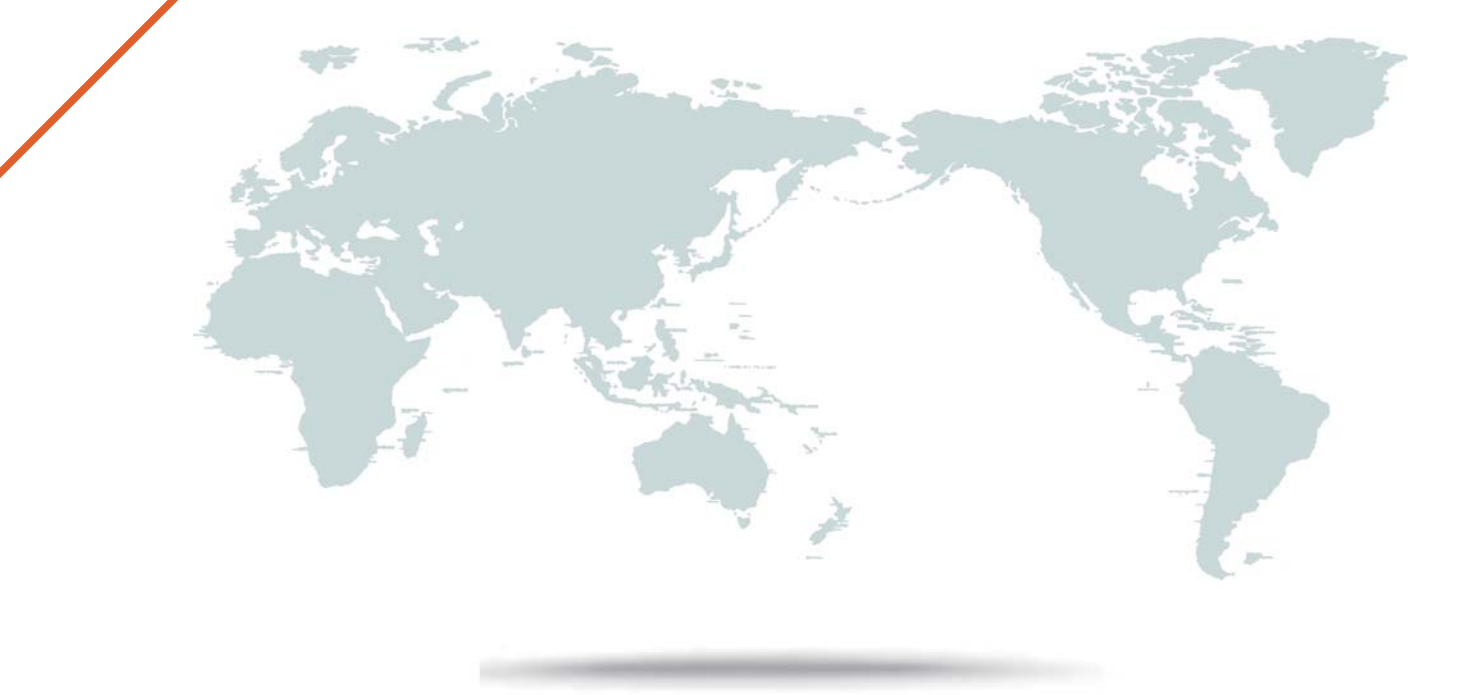

1年で無料進級することに提供する

## **Exam** : **1Z0-327**

## **Title** : Oracle Procurement Cloud 2016 Implementation **Essentials**

## **Version** : DEMO

1.Your customer is Implementing the full suite Cloud procurement.They would like to know how best they can utilize the Contract Terms library.

Identity three applications from where users can access the Contract Terms library for setting up "contract terms" for different documents.

A.Supplier Model

B.Self Service Procurement

C.Sourcing

D.Purchasing

E.Procurement Contracts

**Answer:** AC

2.An organization implementing Supplier Qualification Management has multiple procurement business Units: PR BU1, PR BU2, and PR BU3.The Corporate head office (CORP BU) is also defined as one of the procurement business units.

The organization wants to maintain and manage the Qualification area-A for use by all the procurement business units, but wants the Qualification area-B to be used only by CORP BU and PR BU1.

Identify two setups to fulfill this requirement.

A.Create the Qualification area-Bin CORP BU and select PR BU1.

B.Create the Qualification area-A in CORP BU and select the "Global" check box.

C.Create the Qualification area-BU and select the "Global" check box.

D.Create the Qualification area-Bin CORP BU and select the "Global" check box.

E.Create the Qualification area-A in PR BU2 and select PR BU BU3.

**Answer:** CE

3.Which three business users can submit a new supplier request?

A.Self-Service Procurement user

B.Warehouse Manager

C.Catalog Administrator

D.Supplier Administrator

E.Category Manger

**Answer:** BD

4.During Oracle Procurement Cloud Implementation, one of the requirements of the customer is to Capture the revision history of Purchase Orders when 'notes to receiver' is entered or updated as part of a Change Order.Identify the setup that needs to be performed in order to capture change history when a user updates 'notes to receiver' as part of the Change Order.

A.Update the attribute 'notes to receiver' in supplier site assignment for the supplier site.

B.Update the attribute 'notes to receiver' in Common Payables and Procurement Options' for the procurement Business unit.

C.Update the attribute 'notes to receiver' in 'Configure Requisitioning Business Function' for the requisitioning Business Unit.

D.Update the attribute 'notes to receiver' in the Change Order template for the Purchase Order.

**Answer:** AC

5.Which option would (lie application first look at to default the Location Hold In the Purchase Order Line?

A.Purchase Order Header

B.supplier site assignment record of the supplier site In the Requisitioning BU

C.BU assignment record of the source agreement that corresponds to the Requisitioning BU

D."Requisitioning Business Function Configuration" task of the Requisitioning BU

**Answer:** AB